Dane aktualne na dzień: 29-04-2024 15:51

Link do produktu: <https://icpc.pl/rewizor-gt-krok-po-kroku-p-2401.html>

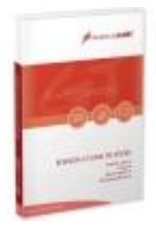

## Rewizor GT krok po kroku

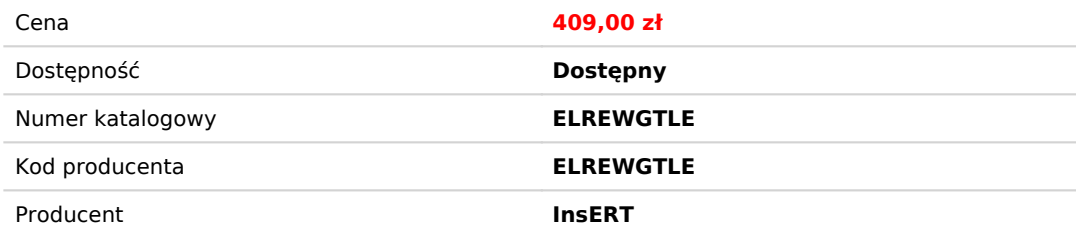

## Opis produktu

# Rewizor GT krok po kroku

### Multimedialne szkolenie krok po kroku Rewizor GT. Licencja dla jednego użytkownika Akademii InsERT

Odkryj multimedialne szkolenie Rewizor GT, które krok po kroku szczegółowo przedstawia obsługę systemu finansowoksięgowego Rewizor GT. Poczynając od instalacji i konfiguracji, przez omówienie budowy programu, aż po kluczowe funkcje, to szkolenie zapewnia kompleksowe wsparcie w opanowaniu tego potężnego narzędzia.

Dowiedz się, jak efektywnie prowadzić ewidencję kartotek kontrahentów, administrować planem kont, dokonywać dekretacji i księgowania, obsługiwać środki trwałe, zarządzać rozrachunkami, korzystać z podzielonej płatności oraz prowadzić ewidencję i rozliczać podatek VAT zgodnie z wymogami JPK\_V7. Dodatkowo omówiono funkcje kadrowo-płacowe, które są obsługiwane za pomocą programu mikroGratyfikant.

Szkolenie prezentuje wszystkie te zagadnienia w przystępny sposób, dostosowany do potrzeb użytkownika. Dostęp do materiałów szkoleniowych jest wygodny i intuicyjny, a kilkadziesiąt filmów instruktażowych pozwoli Ci lepiej poznać moduły programu i szybciej opanować wszystkie operacje.

Rozpocznij swoją podróż z Rewizorem GT już dziś i zdobądź pełną wiedzę na temat obsługi tego systemu finansowoksięgowego.

#### **Rewizor GT krok po kroku** to **20 godzin nauki**, **25 lekcji**, **ponad tysiąc stron** i **kilkadziesiąt filmów**.

Tematy omówione w szkoleniu:

- **Instalacja i pierwsze uruchomienie** kreator wdrożeniowy;
- **Interfejs i użytkowanie** omówienie budowy programu i rozwiązań interfejsowych;
- **Kartoteki klientów** wraz z mechanizmami automatycznego **pobierania danych z GUS** oraz **weryfikacji statusu VAT**;
- **Plan kont, bilans otwarcia, dekretacja**;
- **Finanse, rozrachunki i Windykacja** dokumenty kasowe, operacje bankowe, rozliczenia z kontrahentami, windykacja należności (noty odsetkowe, wezwania do zapłaty, itp.), Płatności podzielone (Split Payment);
- **Ewidencje VAT** obsługa podatku VAT, przykłady zapisów w ewidencji VAT, metoda kasowa, pozostałe deklaracje skarbowe;
- **Jednolity Plik Kontrolny** obsługa obligatoryjnej wysyłki JPK\_V7 (e-Sprawozdawczość) oraz generowanie poszczególnych plików (JPK) na potrzeby elektronicznej kontroli skarbowej (e-Kontrola);
- **Obsługa faktur mieszanych** możliwości automatycznego księgowania faktur, na których znajdują się pozycje zarówno w standardowych stawkach VAT jak i towary lub usługi objęte odwrotnym obciążeniem;
- **Eksploatacja pojazdów w firmie** ujmowanie kosztów związanych z wykorzystaniem pojazdów firmowych, pracowniczych a także należących do właścicieli/wspólników firmy;
- **Środki trwałe** (ewidencja środków trwałych oraz wartości niematerialnych i prawnych, operacje na środkach trwałych, amortyzacja);
- **Homebanking**;
- **Sprawozdawczość**  możliwości programu w zakresie obsługi sprawozdań, takich jak Bilans czy Rachunek Zysków i

Strat;

- **Uproszczona Ewidencja Przychodów i Kosztów**;
- **Obsługa RODO** w InsERT GT;
- **Programy narzędziowe systemu InsERT GT**;
- **Współpraca z innymi programami** Subiekt GT, mikroGratyfikant, Gratyfikant GT, schematy importu danych, noty korygujące;
- **Praca z programem mikroGratyfikant GT** ewidencja osobowa, umowy o pracę i cywilnoprawne, wypłaty, rozliczenia ZUS;
- **Działania i Kalendarz, SMS-y** dodatkowe narzędzia wspomagające pracę z programem (współpraca z programem Gestor GT).

#### **Ważne!**

W dostępie online licencja zezwala na korzystanie z programu jednemu użytkownikowi zarejestrowanemu w Akademii InsERT.